## SAP ABAP table J\_1BCTE\_INT\_INFNF\_200 {CTE XML Tag 'INFNF' 2.00}

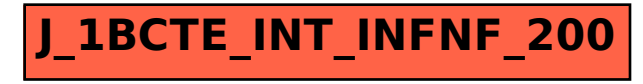